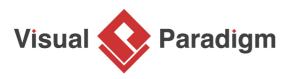

# **Singleton Pattern Tutorial**

Written Date : September 30, 2009

This tutorial is aimed to guide the definition and application of <u>Gang of Four (GoF)</u> singleton <u>design</u> <u>pattern</u>. By reading this tutorial, you will know how to develop a model for the signletion pattern, and how to apply it in practice.

## Modeling Design Pattern with Class Diagram

- 1. Create a new project Design Patterns.
- 2. Create a class diagram *Singleton*.

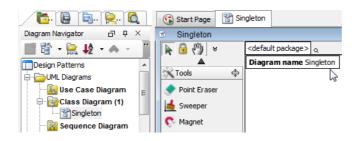

3. Select **Class** from diagram toolbar. Click on the diagram to create a class. Name it as *Singleton*.

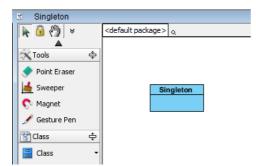

-

-

4. Right-click on the *Singleton* class and select **Add** > **Attribute** from the popup menu.

| 1 | Singleto | on |                          |       |              |        |             |
|---|----------|----|--------------------------|-------|--------------|--------|-------------|
|   |          |    | Add                      | +     | Attribute    | N      | Alt+Shift+A |
|   |          |    | Open Specification       | Enter | Operation    | 13     | Alt+Shift+O |
|   |          |    | Stereotypes              | +     | Template Par | ameter |             |
|   |          |    | Model Element Properties | ۱.    |              |        |             |
|   |          |    | Sub Diagrams             | •     |              |        |             |

5. Name the attribute instance. Set its type as Singleton.

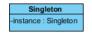

6. The attribute instance need to be static. Right-click on the attribut and select **Model Element Properties > Scope > Classifier** from the popup menu.

| iton<br>Sinaleton        |                                                                                                    |                                                                                                    |                                                                                                    |                                                                                                    |                                                                                                    |                                                                                                    |
|--------------------------|----------------------------------------------------------------------------------------------------|----------------------------------------------------------------------------------------------------|----------------------------------------------------------------------------------------------------|----------------------------------------------------------------------------------------------------|----------------------------------------------------------------------------------------------------|----------------------------------------------------------------------------------------------------|
| Open Specification       | Enter                                                                                                    |                                                                                                    |                                                                                                    |                                                                                                    |                                                                                                    |                                                                                                    |
| Stereotypes              | *                                                                                                    |                                                                                                    |                                                                                                    |                                                                                                    |                                                                                                    |                                                                                                    |
| Model Element Properties | •                                                                                                    | Multiplicity                                                                                                    | F                                                                                                    |                                                                                                    |                                                                                                    |                                                                                                    |
| New Attribute            | Alt+Shift+A                                                                                                    | Visibility                                                                                                    | ►                                                                                                    |                                                                                                    |                                                                                                    |                                                                                                    |
| New Operation            | Alt+Shift+O                                                                                                    | Scope                                                                                                    | ×                                                                                                    |                                                                                                    | classifier                                                                                                    |                                                                                                    |
| Sub Diagrams             | ۲.                                                                                                    | Type Modifier                                                                                                    | ×                                                                                                    | ~                                                                                                    | instance                                                                                                    | 5                                                                                                    |
| Delete                   |                                                                                                    | Setter                                                                                                    |                                                                                                    |                                                                                                    |                                                                                                    |                                                                                                    |
| Duplicate                | Ctrl+E                                                                                                    | Getter                                                                                                    |                                                                                                    |                                                                                                    |                                                                                                    |                                                                                                    |
| Selection                | •                                                                                                    |                                                                                                    |                                                                                                    |                                                                                                    |                                                                                                    |                                                                                                    |
|                          | indiation<br>Open Specification<br>Stereotypes<br>Model Element Properties<br>New Attribute<br>New Operation<br>Sub Diagrams<br>Delete<br>Duplicate | Incluton Enter   Open Specification Enter   Stereotypes >   Model Element Properties >   New Attribute Alt+Shift+A   New Operation Alt+Shift+O   Sub Diagrams >   Delete    Duplicate Ctrl+E | Model Element Properties Multiplicity   New Attribute Alt+Shift+A   New Operation Alt+Shift+O   Sub Diagrams J   Delete Setter   Duplicate Ctrl+E | Inclusion Enter   Open Specification Enter   Stereotypes >   Model Element Properties >   New Attribute Alt+Shift+A   New Operation Alt+Shift+O   Sub Diagrams >   Delete Setter   Duplicate Ctrl+E | Inter   Enter     Stereotypes   >     Model Element Properties   >     New Attribute   Alt+Shift+A     New Operation   Alt+Shift+O     Sub Diagrams   >     Delete   Getter     Duplicate   Ctrl+E | Involution Enter   Open Specification Enter   Stereotypes >   Model Element Properties >   New Attribute Alt+Shift+A   New Operation Alt+Shift+O   Sub Diagrams >   Delete Setter   Duplicate Ctrl+E |

7. Create constructor for the *Singleton* class. Right-click on *Singleton* and select **Add** > **Operation** from the popup menu.

| Singleton             | _ |                          |       |                    |   |             |
|-----------------------|---|--------------------------|-------|--------------------|---|-------------|
| -instance : Singleton |   | Add                      | ×.    | Attribute          |   | Alt+Shift+A |
|                       |   | Open Specification       | Enter | Operation          | N | Alt+Shift+O |
|                       |   | Stereotypes              | +     | Template Parameter | 5 |             |
|                       |   | Model Element Properties | +     |                    |   |             |
|                       |   | Move/Copy Members        |       |                    |   |             |

8. Name the operation *Singleton*, which follows the *Singleton* class's name. Change + to - in front of the operation name to indicate that this is a private constructor.

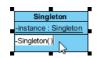

9. Right-click on *Singleton* and select **Add** > **Operation** from the popup menu.

10. Name the operation *getInstance*, and make it return *Singleton*.

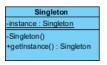

11. The operation *getInstance* need to be static. Right-click on the operation and select **Model** Element Properties > Scope > Classifier from the popup menu.

| Singlete                         |                          |             |               |   |              |
|----------------------------------|--------------------------|-------------|---------------|---|--------------|
| -Singleton()<br>+getInstance():: | Singleton                |             |               |   |              |
|                                  | Open Specification       | Enter       |               |   |              |
|                                  | Stereotypes              | +           |               |   |              |
|                                  | Model Element Properties | •           | Visibility    | × |              |
|                                  | New Attribute            | Alt+Shift+A | Scope         | × | classifier   |
|                                  | New Operation            | Alt+Shift+O | Type Modifier | × | 🖌 instance 🗟 |
|                                  | Sub Diagrams             | •           | Abstract      |   |              |
| Ť                                | Delete                   |             | Query         |   |              |
|                                  | Duplicate                | Ctrl+E      |               |   |              |

12. In practice, there may be operations for accessing data in the Singleton class. To represent this, stereotype the *Singleton* class as PTN Members Creatable. Right-click on the *Singleton* class and select **Stereotypes** > **Stereotypes...** from the popup menu.

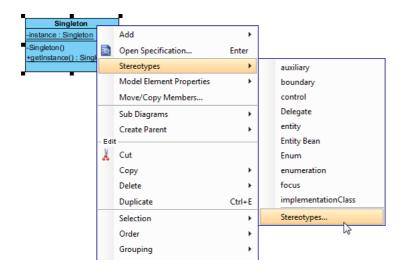

13. In the class specification dialog box, select **PTN Members Creatable** and click > to assign it. Click **OK** to confirm.

| Gen   | eral      | Attrib     | utes       | Operat   | ions  |        | Relatio | ns    | Temp       | late Parame | ters  |
|-------|-----------|------------|------------|----------|-------|--------|---------|-------|------------|-------------|-------|
|       | gged Va   |            |            | straints | _     | Diagra | _       |       | ferences   |             | ments |
| C     | ass Coo   | de Details |            | Java An  | notat | ions   |         | ORM   | Query      | Stereot     | ypes  |
| All:  |           |            |            |          | _     | 5      | Selecte | d:    |            |             | _     |
| << >> | impleme   | entationCl | ass        |          | ^     |        | <.>>    | TN Me | embers Cre | eatable     |       |
| << >> | Interfac  | e          |            |          |       |        |         |       |            |             |       |
| << >> | Messag    | e Driven   | Bean       |          |       |        |         |       |            |             |       |
| << >> | metacla   | SS         |            |          |       |        |         |       |            |             |       |
| << >> | ORM AI    | bstract Pe | ersistable | e        |       |        |         |       |            |             |       |
| << >> | ORM Co    | omponent   |            |          |       |        |         |       |            |             |       |
| ~~>>  | orm ID    | Generato   | or         |          |       |        |         |       |            |             |       |
| << >> | ORM Pa    | irameteriz | ed Type    | •        |       | >      |         |       |            |             |       |
| ~     | ORM Pe    | ersistable |            |          |       | <      |         |       |            |             |       |
| << >> | ORM Us    | ser Type   |            |          |       |        |         |       |            |             | **    |
|       | primitive |            |            | :        |       | >>     |         |       |            |             | ~     |
|       | PTN Clo   |            |            |          |       | << ]   |         |       |            |             |       |
| _     | Sessior   | n Bean     |            |          |       |        |         |       |            |             |       |
| _     | Struct    |            |            |          |       |        |         |       |            |             |       |
| ~~>>  |           |            |            |          |       |        |         |       |            |             |       |
|       | Typede    | f          |            |          |       |        |         |       |            |             |       |
|       | utility   |            |            |          |       |        |         |       |            |             |       |
| _     | XSDall    |            |            |          |       |        |         |       |            |             |       |
|       |           | ibuteGrou  | qu         |          |       |        |         |       |            |             |       |
| ~~~   | XSDcho    | lice       |            |          | Ψ.    |        |         |       |            |             |       |
| Edi   | t Stereo  | otypes     |            |          |       |        |         |       |            |             |       |

Up to now, the diagram should look like this:

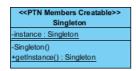

# **Defining Pattern**

1. Right-click on the Singleton class and select **Define Design Pattern...** from the popup menu.

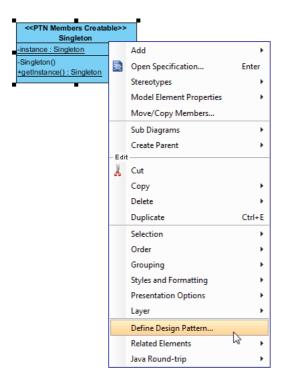

2. In the **Define Design Pattern** dialog box, specify the pattern name *Singleton*. Keep the file name as is. Click **OK** to proceed.

| 🌀 Define    | Design Pattern                                        | ×         |  |  |  |  |  |
|-------------|-------------------------------------------------------|-----------|--|--|--|--|--|
| Name:       | Singleton ]                                           |           |  |  |  |  |  |
| File name:  | Singleton.pat                                         |           |  |  |  |  |  |
| Location    |                                                       |           |  |  |  |  |  |
| Save        | to workspace:                                         |           |  |  |  |  |  |
| Save        | Save to directory:                                    |           |  |  |  |  |  |
| Directory   | r: C:\vpworkspace\vp_design_pattern_repo              | <b>–</b>  |  |  |  |  |  |
|             |                                                       |           |  |  |  |  |  |
| Destination | : C:\vpworkspace\vp_design_pattern_repo\Singleton.pat |           |  |  |  |  |  |
|             |                                                       | OK Cancel |  |  |  |  |  |
| Destination | : C:\vpworkspace\vp_design_pattern_repo\Singleton.pat | OK Cancel |  |  |  |  |  |

## **Applying Design Pattern on Class Diagram**

In this section, we are going to apply the singleton pattern in modeling a class registry.

- 1. Create a new project *Class Registry*.
- 2. Create a class diagram *The Registry*.

3. Right-click on the class diagram and select **Utilities** > **Apply Design Pattern...** from the popup menu.

| 20  | Open Specification                         |   |   | 1      | 1             | 1                     | 1                         | 7                              | 7                                    | 7                                        | 7                                        | 7                                        | 7                                        |
|-----|--------------------------------------------|---|---|--------|---------------|-----------------------|---------------------------|--------------------------------|--------------------------------------|------------------------------------------|------------------------------------------|------------------------------------------|------------------------------------------|
| 395 |                                            |   |   |        |               |                       |                           |                                |                                      |                                          |                                          |                                          |                                          |
|     | Add Shape                                  | • |   |        |               |                       |                           |                                |                                      |                                          |                                          |                                          |                                          |
|     | Rename                                     |   |   |        |               |                       |                           |                                |                                      |                                          |                                          |                                          |                                          |
|     | Synchronize to Entity Relationship Diagram |   |   |        |               |                       |                           |                                |                                      |                                          |                                          |                                          |                                          |
|     | Ignore Classes when Synchronizing          |   |   |        |               |                       |                           |                                |                                      |                                          |                                          |                                          |                                          |
| (în | Paste View                                 |   |   |        |               |                       |                           |                                |                                      |                                          |                                          |                                          |                                          |
|     | Paste Model                                |   |   |        |               |                       |                           |                                |                                      |                                          |                                          |                                          |                                          |
|     | Handi-Selection                            | • |   |        |               |                       |                           |                                |                                      |                                          |                                          |                                          |                                          |
|     | Diagram Content                            | • |   |        |               |                       |                           |                                |                                      |                                          |                                          |                                          |                                          |
|     | Connectors                                 | • |   |        |               |                       |                           |                                |                                      |                                          |                                          |                                          |                                          |
|     | Presentation Options                       | ► |   |        |               |                       |                           |                                |                                      |                                          |                                          |                                          |                                          |
| •   | Layers                                     |   |   |        |               |                       |                           |                                |                                      |                                          |                                          |                                          |                                          |
|     | Zoom                                       | × |   |        |               |                       |                           |                                |                                      |                                          |                                          |                                          |                                          |
|     | Layout                                     | • |   |        |               |                       |                           |                                |                                      |                                          |                                          |                                          |                                          |
|     | Select in Tree                             |   |   |        |               |                       |                           |                                |                                      |                                          |                                          |                                          |                                          |
|     | A <sup>3</sup> Platform                    | • |   |        |               |                       |                           |                                |                                      |                                          |                                          |                                          |                                          |
|     | Utilities                                  | • |   | Арр    | Apply Desig   | Apply Design Pattern  | Apply Design Pattern      | Apply Design Pattern           | Apply Design Pattern                 | Apply Design Pattern                     | Apply Design Pattern                     | Apply Design Pattern                     | Apply Design Pattern                     |
| ٢   | Print                                      |   | 1 | 👔 Visu | 👔 Visual Diff | Visual Diff           | 👔 Visual Diff             | 👔 Visual Diff                  | 👔 Visual Diff                        | 👔 Visual Diff                            | Visual Diff                              | Visual Diff                              | Visual Diff                              |
|     | Export                                     | • |   | Syn    | Synchronize   | Synchronize Classes I | Synchronize Classes Docum | Synchronize Classes Documentat | Synchronize Classes Documentation to | Synchronize Classes Documentation to ERD | Synchronize Classes Documentation to ERD | Synchronize Classes Documentation to ERD | Synchronize Classes Documentation to ERD |

4. In the **Design Pattern** dialog box, select *Singleton* from the list of patterns.

| 🕝 Design Pattern       |                                                                            |                                                   |  |       | x           |
|------------------------|----------------------------------------------------------------------------|---------------------------------------------------|--|-------|-------------|
| Patterns:<br>Singleton |                                                                            |                                                   |  |       |             |
|                        | Diagram Element <a< td=""><td>ll&gt;</td><td></td><td></td><td>•</td></a<> | ll>                                               |  |       | •           |
|                        | Singleton                                                                  | Singleton<br>instance<br>Singleton<br>getInstance |  | •     | +<br>•<br>• |
| Add Remove             |                                                                            |                                                   |  | ОК Са | incel       |

5. Click on *Singleton* in the ovewview.

| << PTN Members Creatable<br>Singleton | 6>> |  |  |
|---------------------------------------|-----|--|--|
| -instance : Singleton                 |     |  |  |
| -Singleton()                          |     |  |  |
| +getInstance() : Singleton            |     |  |  |
|                                       | 3   |  |  |
|                                       |     |  |  |
|                                       |     |  |  |
|                                       |     |  |  |
|                                       |     |  |  |
|                                       |     |  |  |

6. Rename the class *Singleton*, as well as the constructor to *ClassRegistry* at the bottom pane.

| 🗐 Singleton   | ClassRegistry + + |
|---------------|-------------------|
| 😑 instance    | instance 👻        |
| 😸 Singleton   | ClassRegistry 📋 👻 |
| 😂 getInstance |                   |
|               |                   |

7. We need to add an attribute for holding the classes user register. Click on the + button and select **New Attribute...** from the popup menu.

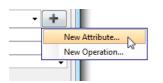

8. In the Attribute Specification, enter *classMapping* as attribute name. Enter *Map* as type.

| Attribute Spe            | ecificat                                                                | ion                         |                              |                          | ×                       |  |  |  |  |
|--------------------------|-------------------------------------------------------------------------|-----------------------------|------------------------------|--------------------------|-------------------------|--|--|--|--|
| Tagged Valu<br>General A | _                                                                       | Constraints<br>Code Details | Diagrams<br>Java Annotations | References<br>XML Schema | Comments<br>Stereotypes |  |  |  |  |
| Name:                    | classMa                                                                 | apping                      |                              |                          |                         |  |  |  |  |
| Classifier:              | 📄 Sin                                                                   | gleton                      |                              |                          |                         |  |  |  |  |
| Initial value:           |                                                                         |                             |                              |                          |                         |  |  |  |  |
| Multiplicity:            | Unspec                                                                  | ified                       |                              | ▼ Ordered                | d 🔽 Unique              |  |  |  |  |
| Visibility:              | private                                                                 |                             |                              |                          | -                       |  |  |  |  |
| Type:                    | Мар                                                                     | Ι                           |                              |                          | ▼                       |  |  |  |  |
| Type modifier:           | <unspe< td=""><td>ecified&gt;</td><td></td><td></td><td>•</td></unspe<> | ecified>                    |                              |                          | •                       |  |  |  |  |
| Scope:                   | instanc                                                                 | e                           |                              |                          | •                       |  |  |  |  |
| Aggregation:             | None                                                                    |                             |                              |                          | -                       |  |  |  |  |
| Documentation<br>HTML    | -                                                                       | IUEE                        | '≡  \; :::   F H             | Fr 🥐 🦿 📑 斗               | 🍋 🙈 »                   |  |  |  |  |
|                          |                                                                         |                             |                              |                          |                         |  |  |  |  |
| Record                   |                                                                         |                             |                              |                          |                         |  |  |  |  |
| Derived                  | Sette                                                                   | r 🔲 Getter                  | Abstract                     |                          |                         |  |  |  |  |
| Reset                    |                                                                         | ОК                          | Cancel                       | Apply                    | Help                    |  |  |  |  |

9. We need to add operations for registering class and retrieving class by type. Click on the + button and select **New Operation...** from the popup menu.

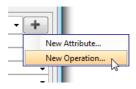

- 10. In the **Operation** Specification dialog box, enter *registerClass* as operation name.
- 11. Open the **Parameters** tab.

| (     | Operation Specificatio | on  |                   |                  |    |                   | 23             |
|-------|------------------------|-----|-------------------|------------------|----|-------------------|----------------|
|       | Tagged Values          | Co  | onstraints        | Diagra           | ms | References        | Comments       |
|       | Operation Code Deta    | ils | Java Annot        | Java Annotations |    | mplate Parameters | Stereotypes    |
|       | General Parameters     |     | Raised Exceptions |                  |    | Preconditions     | Postconditions |
| i I r | deneral                | 5   | readed a          | Acceptions       |    | Treconditions     | restconditions |

12. Click Add... at the bottom of specification dialog box.

13. In the **Parameter** Specification dialog box, enter *name* as parameter name and set *String* as type.

| Tagged V              | alues                                                            | Constraints        | References                | Comments                                                                                                    |  |
|-----------------------|------------------------------------------------------------------|--------------------|---------------------------|----------------------------------------------------------------------------------------------------|--|
| General               | Parame                                                           | ter Code Details   | Java Annotations          | Stereotypes                                                                                                    |  |
| Name:                 | name                                                             |                    |                           |                                                                                                    |  |
| Operation:            | registerCla                                                      | SS                 |                           |                                                                                                    |  |
| Type:                 | String                                                           | Ι                  |                           | <b>▼</b>                                                                                                    |  |
| Type modifier:        | <unspecifi< td=""><td>ed&gt;</td><td></td><td></td></unspecifi<> | ed>                |                           |                                                                                                    |  |
| Direction:            | inout                                                            |                    |                           |                                                                                                    |  |
| Default value:        |                                                                  |                    |                           |                                                                                                    |  |
| Multiplicity:         | Unspecified                                                      | 1                  | ▼ Ord                     | lered 🔽 Unique                                                                                                    |  |
|                       |                                                                  |                    |                           |                                                                                                    |  |
| Documentation         |                                                                  |                    |                           |                                                                                                    |  |
| Documentation<br>HTML |                                                                  | u   = = =   :=     | ः ः= । म म्ह 🥔 🦸 🛋        | 14 🎠 🔍 »                                                                                                    |  |
| 1                     |                                                                  | <u>u</u>  ===      | : :=  F Fr ≁ 7 📑          | 🧤 🎠 🍓 🕷                                                                                                    |  |
| 1                     |                                                                  | <u>u   = = =  </u> | ::=  F Fr 🛷 I 📑           | ų 拝 🧶 »                                                                                                    |  |
| 1                     |                                                                  | <u>u === </u>      | : :=  F Fr 🛹 f 📑          | 🧤 🏪                                                                                                    |  |
| 1                     |                                                                  | <u>u</u>  = = =    | ∷≡  F Fr 🛹 I 📑            | 🌉 🚧 🛞 »                                                                                                    |  |
| 1                     |                                                                  | <u>u = = = </u> ;= | ∷≡  F Fr 🛹 I 📑            | 🧤 🊈 🍓 »                                                                                                    |  |
|                       |                                                                  | u  ≣ ≡ ∃  ∰        | : :≡   F Fr ≁ <b>f</b> mੈ | əli 🚧 🦗                                                                                                    |  |
|                       |                                                                  | <u>u∣≡ = = </u> ≣  | ∷≡  F Fr <b>∻ f</b> 📑     | ali                                                                                                    |  |
|                       |                                                                  | <u>u  = = =  =</u> | ∷≡  F Fr <b>∻ f</b> 📑     | an an an an an an an an an an an an an a                                                                                                    |  |
|                       | • B I                                                            | <u>u  = = =  </u>  | : :≡   F Fr <b>~ f m</b>  | 2 in the second second |  |

14. Repeat steps 12 and 13 to add parameter *regClass*, and set *Class* as type. Click **OK** to confirm.

|                                              |                        |                                           |             | -          |                                    |         |                               |  |
|----------------------------------------------|------------------------|-------------------------------------------|-------------|------------|------------------------------------|---------|-------------------------------|--|
|                                              | Tagged Values Constrai |                                           |             |            | eferences                          |         | Comments                      |  |
| Operation Code Details<br>General Parameters |                        | Java Annotations Ter<br>Raised Exceptions |             |            | mplate Parameters<br>Preconditions |         | Stereotypes<br>Postconditions |  |
| General                                      |                        | Kaiseu E.                                 | xcepuoris   | Preco      | nunuoris                           | Postcon | uluons                        |  |
| Name                                         | Туре                   |                                           | Default Val | ue         | Direction                          |         |                               |  |
| name                                         | String                 |                                           |             |            | inout                              |         |                               |  |
| regClass                                     | Class                  |                                           |             |            |                                    |         |                               |  |
|                                              |                        |                                           |             |            |                                    |         |                               |  |
|                                              |                        |                                           |             |            |                                    |         |                               |  |
|                                              |                        |                                           |             |            |                                    |         |                               |  |
|                                              |                        |                                           |             |            |                                    |         |                               |  |
|                                              |                        |                                           |             |            |                                    |         |                               |  |
|                                              |                        |                                           |             |            |                                    |         |                               |  |
|                                              |                        |                                           |             |            |                                    |         | ♥                             |  |
|                                              |                        |                                           |             |            |                                    |         |                               |  |
|                                              |                        |                                           |             |            |                                    |         |                               |  |
|                                              |                        |                                           |             |            |                                    |         |                               |  |
|                                              |                        |                                           |             |            |                                    |         |                               |  |
|                                              |                        |                                           |             |            |                                    |         |                               |  |
|                                              |                        |                                           |             |            |                                    |         |                               |  |
|                                              |                        |                                           |             |            |                                    |         |                               |  |
|                                              |                        |                                           |             |            |                                    |         |                               |  |
|                                              |                        |                                           | Open Spe    | cification | Add                                | Re      | move                          |  |

- 15. Click on the + button and select **New Operation...** from the popup menu.
- 16. In the **Operation Specification** dialog box, enter *getClass* as name, and set *Class* as return type.

| Singleton       | ClassRegistry + |
|-----------------|-----------------|
| 😑 instance      | instance 🗸      |
| 😂 Singleton     | ClassRegistry - |
| 😂 getInstance   | getInstance 🗸   |
| 😑 classMapping  | dassMapping 🗸 🗸 |
| 😝 registerClass | registerClass 🗸 |
| name            | name            |
| regClass        | regClass        |
| 😝 getClass      | getClass 👻      |
|                 |                 |

17. Click **OK** to apply the pattern to diagram. This is the result:

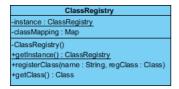

### Resources

- 1. <u>Design Patterns.vpp</u>
- 2. Singleton.pat

### **Related Links**

• Full set of UML tools and UML diagrams

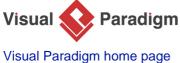

(https://www.visual-paradigm.com/)

Visual Paradigm tutorials (https://www.visual-paradigm.com/tutorials/)